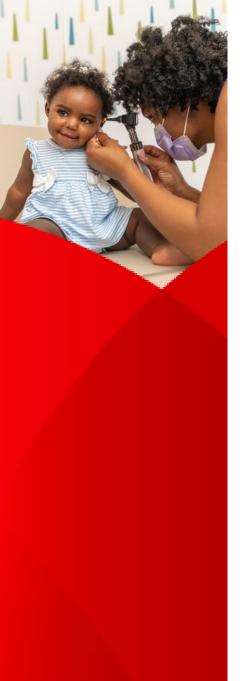

## **Children's Provider Portal**

 Access request form: <u>Provider Portal Access Request Form | Children's National</u> <u>Hospital | Children's National Hospital (childrensnational.org)</u>

## • FAQ's:

- 1. Who do I contact if I need a password reset? Please call Children's National Hospital's Helpdesk at 202-476-HELP (4357).
- 2. What if the helpdesk is not able to reset my password? Please contact your Physician Liaison for assistance.
- 3. What if I do not see my patient on my list? Confirm your filters are set correctly including: "All Patients" and "admitted Within". If your patient does not display, please contact providerportalhelp@childrensnational.org.
- 4. What if I don't see expected documentation and/or am unable to open documentation? Please contact providerportalhelp@childrensnational.org.

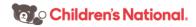